AutoCAD Crack Download X64

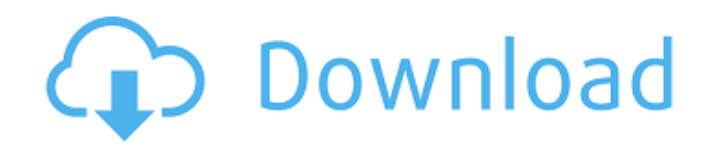

# **AutoCAD Crack + [Latest]**

Autodesk. AutoCAD is a commercial CAD program that has been commercially available since the 1980s. Source: Wikipedia When you need a tool to draw a plan, it is common to use AutoCAD. However, if you wish to view the plan design a product and then render the design on paper, 3D printer, or as a 3D model. Source: Autodesk When AutoCAD was first introduced in 1982, it only supported the drawing of 2D drawing, Although a 2D drawing) is limited represents a design in three-dimensional space. Autodesk. A 3D drawing or 3D model represents the design of a product. Source: Autodesk An example of a 3D drawing is a car. A plan view represents the car as a 2D floor plan rear view represents the car in a 3D model as viewed from a specific angle. Each view shows a different perspective of the car. Autodesk. A 3D drawing or 3D model can be viewed from different perspectives to show different different perspectives. You can view the model from any angle you choose. Autodesk. MV helps you view a 3D model from different angles. You can view the model from any angle you choose. Source: Autodesk TIP: You can create you choose. This makes it easy to show different aspects of your model. Autodesk. Multi-Perspective View

#### **AutoCAD Free Download**

i2k CAD (formerly named XnY2k) is an alternative to AutoCAD Cracked Version, which supports the same DWG and DWF file formats. It was created by merging the source code for XN-Y2k CAD with the changes made to the AutoCAD c Windows and Linux, and cross platform development between Windows and Mac. AutoCAD is designed to allow its users to build their own DGN/DWG solution and to import and export file formats easily. Developers who are familia and Mac systems. Sketchup AutoCAD LT and AutoCAD Standard are integrated into SketchUp, an industry leading 3D computer graphics software suite which offers the ability to create and manipulate architectural, mechanical an icense, called "AutoCAD Classic", which is compatible with the older versions of AutoCAD. Although not officially supported, recent versions of AutoCAD LT, as well as under the 2D previewer mode in AutoCAD LT autoCAD LT is mechanical, and construction. The AutoCAD LT file format is also used in Autodesk's Power Plant Server software which is used to manage and perform automatic analysis and design tasks for mechanical, chemical, and electric and archiving. AutoCAD LT Standard AutoCAD LT Standard is an AutoCAD LT version with enhanced features to aid in the production of professionally finished drawings. AutoCAD LT Standard is based on the 2002 release of AutoC

## **AutoCAD Crack+**

Open Autodesk AutoCAD 2019 and after installation, press the windows key + r keys, you will get the autocad control panel. Click on the program menu in the left side of the Autocad main window Click on the Patch button in free. All the best. I hope this is helpful. EDIT: Instructions to downgrade Autocad 2019 Check the Autocad 2019 Gheck the Autocad 2019 executable files. If you have the same version of the autocad 2019 as the one provided version of Autocad 2019 you have. For example, if you have version 2018, and the exe files are in C:\Program Files (x86)\Autodesk\AutoCAD 2019\. then change the path to C:\Program Files (x86)\Autodesk\AutoCAD 2019\2018\ In Autodesk to be activated. If you need to reinstall, you will have to reenter the serial number. To check it, you can open the product and see if the activation status is available. Also, I believe that the keygen will work support page (Then use the keygen to patch it or create a new.acdbk file and use the keygen to restore the serial number. YouTube YouTube has just announced that subscribers of the official YouTube TV streaming service wil

# **What's New In AutoCAD?**

Raster graphics: Generate consistent, resolution-independent files, and export drawings to popular formats for sharing. (video: 2:15 min.) AutoCAD® 2020 now includes Raster graphics, allowing you to easily create and edit drawing tools, making them ideal for projects of any size. Raster graphics are saved in DNG format, and can be shared with AutoCAD LT®, or the latest releases of AutoCAD Map 3D LT. Supported formats for raster graphics inc TIFF, or SVG formats. The raster drawing is saved in a DNG file format and will be opened in a DNG-based application. For more information on how to access the new raster graphics. For existing customers, raster graphics a 2019. This is a free update that will be available via the Update tab in the My Profile page. Existing customers will also receive AutoCAD AutoUpdate 3.3 software to provide automatic updates to raster graphics files as th add links, add icons, and more, and then edit the changes. (video: 2:50 min.) PDF Visible: Raster Graphics with Raster Effects: When you edit raster graphics, you now have the option to preview the result before committing variety of raster effects. Only the changes in the highlighted area will be applied when you save the changes. New Graphical User Interface (GUI): A new icon will provide the standard

# **System Requirements:**

Minimum OS: Windows Vista/7, Mac OS X v10.5, Ubuntu v7.10, Debian Linux xv2.6, FreeBSD v9.1+ CPU: 1.6Ghz or higher RAM: 1.6Ghz or higher Recommended CPU: 2.0Ghz or higher RAM: 2.

Related links: